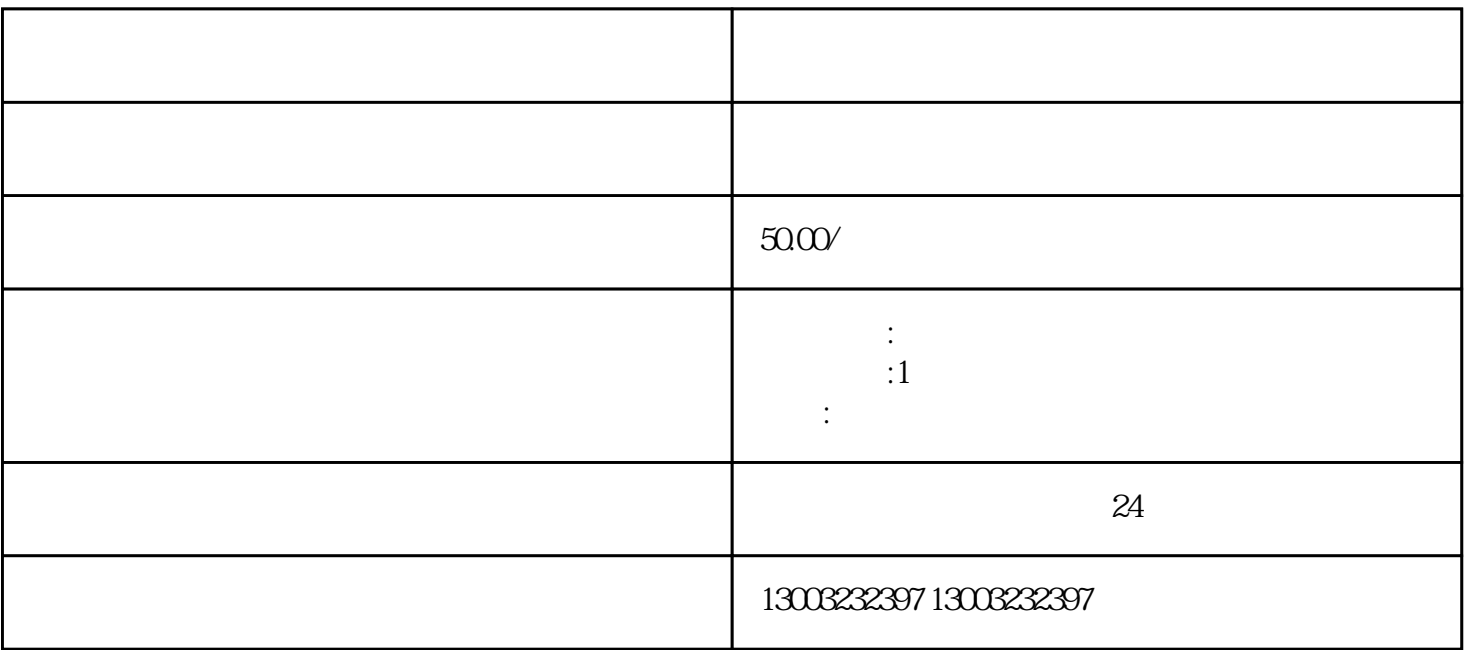

 $1$ 

 $2$ 

 $\overline{3}$ 

 $4\,$ 

 $\overline{5}$ 

1. 准备材料:

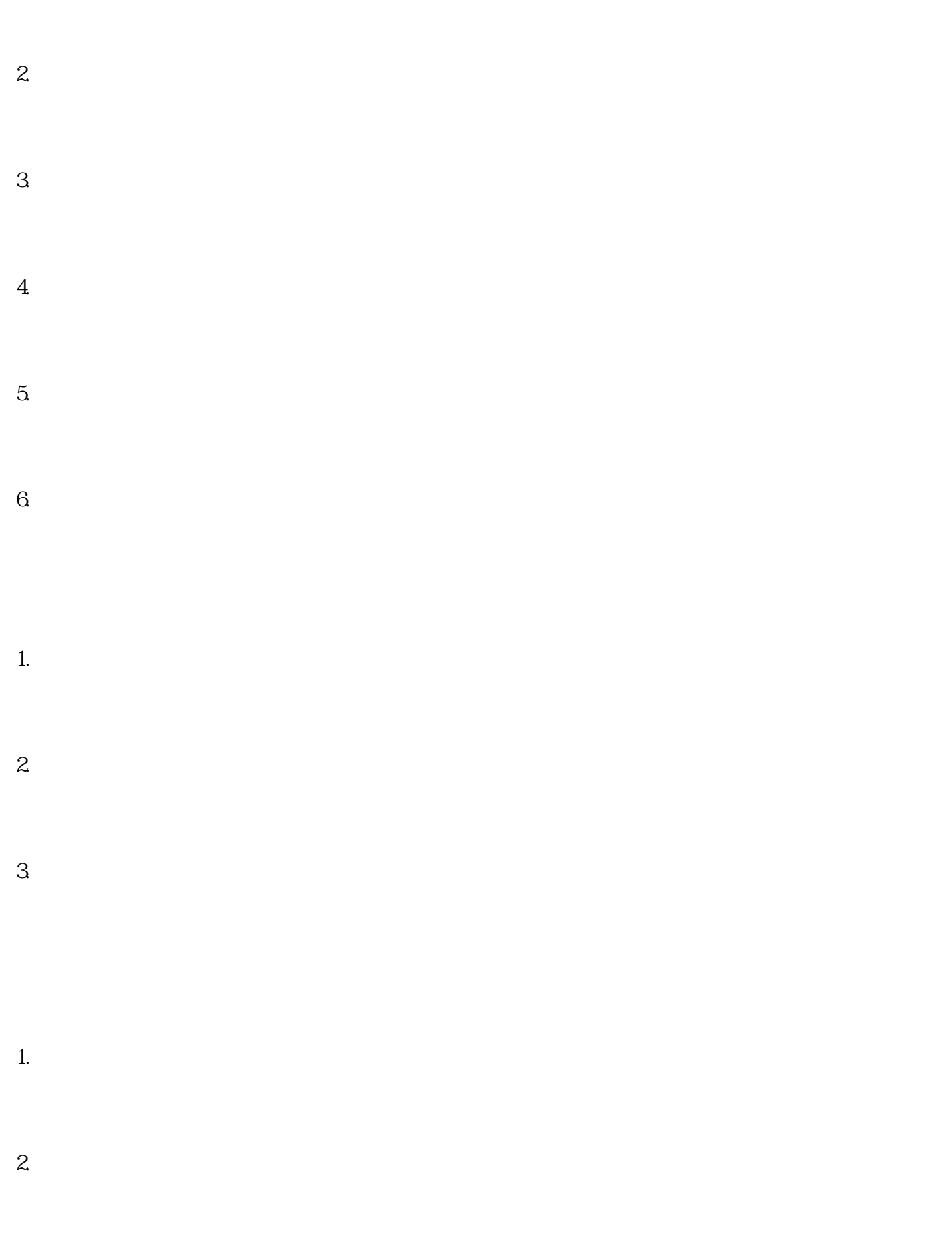

 $3 \sim$   $3 \sim$ 

 $****$